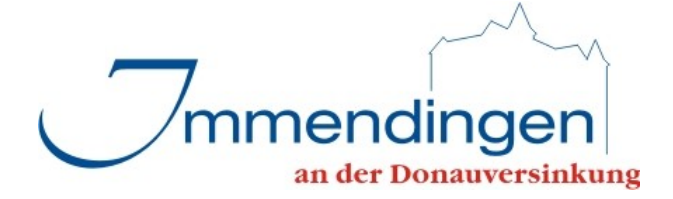

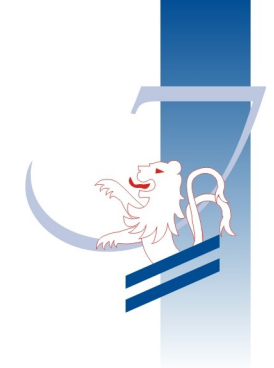

# **Virtuelle Poststelle – Nutzungsbedingungen Stand: Juni 2010**

# **Datenschutzerklärung**

Die Gemeindeverwaltung Immendingen nimmt den Schutz Ihrer persönlichen Daten sehr ernst und hält sich strikt an die Regeln der Datenschutzgesetze. Personenbezogene Daten werden auf dieser Webseite nur im technisch notwendigen, weiter unten detailliert dargestellten Umfang erhoben. In keinem Fall werden die erhobenen Daten aus kommerziellen oder anderen Gründen an Dritte weitergegeben.

Bei jedem Aufruf des Internetportals der Gemeindeverwaltung Immendingen erhebt, verarbeitet und nutzt die Gemeindeverwaltung Immendingen Daten im Rahmen der gesetzlichen Bestimmungen. Der Rahmen der gesetzlichen Bestimmungen richtet sich nach dem Telemediengesetz, dem Rundfunkstaatsvertrag und dem Landesdatenschutzgesetz Baden-Württemberg. Die nachfolgenden Grundsätze werden hierbei stets gewährleistet.

Jedes Mal wenn Sie eine Seite der VPS (https://ekp.dvvbw.de, ) aufrufen, werden automatisch Daten in eine Protokolldatei gespeichert. Die Daten dienen rein statistischen Zwecken. Die erhobenen Daten werden nach 30 Tagen gelöscht.

Personenbezogene Daten werden verarbeitet (erhoben, genutzt oder gespeichert), wenn Sie diese Daten freiwillig zum Beispiel bei der Kontaktaufnahme angeben. Alle Webseiten mit Formulareingabefeldern sind durch die Verwendung von SSL gegen die Einsichtnahme Dritter geschützt, wie dies nach § 13 Abs. 4 Satz 3 TMG zwingend rechtlich erforderlich ist.

### **Zugangseröffnung für die elektronische Kommunikation**

Die virtuelle Poststelle (VPS) der Gemeindeverwaltung Immendingen ist eine Kommunikationsplattform zur sicheren und rechtsverbindlichen Kommunikation nach §3a Landesverwaltungsverfahrensgesetz (LVwVfG) (Elektronik-Anpassungsgesetz).

Das zentrale Element der VPS ist ein Webportal, das für alle Bürger offen steht. Möchten Sie eine Anfrage, einen Antrag, eine Beschwerde oder einen Widerspruch an die Gemeindeverwaltung Immendingen elektronisch einreichen, können Sie dies über die VPS tun.

Sie können elektronische Anfragen auch direkt an die zuständige Behörde richten, falls diese für dienstliche Zwecke entsprechende E-Mail-Adressen bereithält. Eine solche Kommunikation ist jedoch von Dritten abhörbar, während Sie bei der Verwendung der Virtuellen Poststelle verschlüsselt und von anderen nicht einsehbar mit der Behörde kommunizieren können. Verschlüsselte Mails nimmt die Gemeindeverwaltung Immendingen derzeit gemäß § 3a Abs. 1 Satz 2 LVwVfG nur über die Virtuelle Poststelle entgegen.

Bitte beachten Sie, dass für alle Anträge, für die die gesetzliche Schriftform vorgesehen ist, eine rechtswirksame Erklärung nur unter Verwendung einer qualifizierten elektronischen Signatur abgegeben werden kann. Solche Anfragen nimmt die Gemeindeverwaltung gemäß § 3a Abs. 1 Satz 2 derzeit nur über die Virtuelle Poststelle entgegen, für die sie hiermit einen Zugang für digital signierte und verschlüsselte Dokumente eröffnet. Nähere Erläuterungen zur qualifizierten elektronischen Signatur sind am Ende dieser Hinweisseite.

Ausnahmen von der Beschränkung des § 3a Abs. 1 Satz 2 LVwVfG erfolgen nur in den durch Landesgesetz nach § 71a LVwVfG angeordneten Fällen.

Die Gemeindeverwaltung Immendingen kann derzeit nur elektronisch eingereichte Dokumente bearbeiten, die in den folgenden Formaten an die Behörde gerichtet werden:

- Portable Document Format (.pdf)
- Rich Text Format (.rtf)
- Microsoft Word (.doc)
- Textdateien im Format ANSI (.txt)
- Tagged Image File Format (.tif)
- Joint Photographic Experts Group (.jpeg; .jpg)
- Graphics Interchange Format (.gif)

Elektronische Dokumente in anderen Formaten werden zwar entgegengenommen, können gemäß § 3a Abs. 3 LVwVfG erst dann bearbeitet werden, wenn der Absender das Dokument in einem der genannten Formate oder in Schriftform nachreicht.

Aus Sicherheitsgründen werden Anhänge in folgenden Formaten vor der Speicherung im VPS-Postfach gefiltert: .exe, .com, .bat, .cmd, .pif., .reg, .ink, .js, .vbs, .vbe, .scr, .msi, .dll, .ocx. Der Nutzer wird in diesen Fällen benachrichtigt, dass ein Mailanhang aus Sicherheitsgründen ausgefiltert wurde.

### **Benutzung der Virtuellen Poststelle**

Sofern Sie noch kein Postfach in der VPS besitzen, wählen Sie bitte den entsprechenden Link zur Erstellung einer Nachricht ohne Anmeldung. Lassen Sie sich durch die Eingabemasken führen und senden Sie Ihre Nachricht gesichert an die Gemeindeverwaltung. Dabei wird Ihre private E-Mail-Adresse oder alternativ Ihre postalische Adresse verwendet, um Ihnen Eingangsbestätigungen und Antworten der Gemeindeverwaltung zu senden. Die Antwort der Gemeindeverwaltung kann in diesem Fall nur schriftlich gesichert erfolgen. Eine Antwort der Verwaltung an die von Ihnen hinterlegte E-Mail-Adresse läuft ungeschützt über das potentiell unsichere Internet.

Wünschen Sie einen regulären, bzw. generell gesicherten Schriftwechsel mit der Gemeindeverwaltung, melden Sie sich bitte an der VPS an und erstellen eine Benutzerkennung.

Ihre private E-Mail-Adresse wird in diesem Fall nur verwendet, um Ihnen Benachrichtigungen über den Eingang neuer Nachrichten der Gemeindeverwaltung zu senden. Die Nachricht selbst wird Ihnen gesichert in Ihr Postfach der VPS übermittelt.

Sie werden gebeten, das Zertifikat der VPS anzunehmen. Selbstverständlich können Sie die Echtheit überprüfen:

Das Zertifikat wird übertragen durch ekp.dvvbw.de, Authentizität überprüft durch GeoTrust bzw. Equifax Secure Certificate Authority.

Merken Sie sich bitte Ihr Kennwort, sofern Sie keine Signaturkarte verwenden. Sie benötigen dieses Kennwort zum Abruf von Antworten und zum Versenden weiterer Nachrichten an die Gemeindeverwaltung.

Sofern Sie bereits angemeldet sind, verwenden Sie folgenden Link zum Erstellen einer neuen Nachricht:

https://ekp.dvvbw.de/intelliform/admin/intelliForm-Spaces/DVV/VPS

Dieser Aufruf führt Sie direkt zu Ihrem Postfach in der VPS. Sie müssen sich bereits früher einmal an der VPS angemeldet haben. Sie können alle bestehenden Nachrichten von Ihnen und an Sie aufrufen. Für den Versand einer neuen Nachricht wählen Sie bitte im Postfach links "Neue Nachricht".

Kennwort vergessen? - wählen Sie den "Link Passwort vergessen?" auf der Anmeldeseite.

Ihnen wird dann die Sicherheitsfrage gestellt, welche Sie bei Einrichtung ihres Benutzerkontos hinterlegt haben. Mit der richtigen Antwort bekommen Sie ein neues Passwort übermittelt

Ein Benutzerkonto, welches 90 Tage nicht benutzt wird, wird automatisch gelöscht. Eine Hinweis-/Warnnachricht erfolgt an die angegebene E-Mail-Adresse erstmalig 30 Tage und nochmals spätestens 3 Tage vor dem endgültigen Löschen Ihres Benutzerkontos.

Ihr gespeichertes Benutzerkonto können Sie jederzeit über die Funktion "Konto löschen" oder auf Antrag durch den Betreiber entfernen lassen.

Die Postfachgröße ist auf 50 MB beschränkt. Die Zahl der zugelassenen Dateianhänge und die Gesamtgröße aller Nachrichtenanhänge für eine Nachricht kann beschränkt werden, um eine zuverlässige Übertragung und Verarbeitung sicherzustellen.

Die Größe jeder einzelnen Nachricht/Mail und Anhang ist aus technischen Gründen auf 6 MB begrenzt und je Nachricht/Mail auf max. 3 Anhänge beschränkt.

Der Benutzer stellt selbst sicher bzw. wird ggf. dafür sorgen, dass die Archivierung für versandte und empfangene Nachrichten mit Anhängen außerhalb des Benutzerkontos der virtuellen Poststelle gespeichert/archiviert werden.

### **Allgemeine Informationen zur digitalen Signatur**

Die digitale Signatur ist die elektronische Form einer Unterschrift. Es gibt verschiedene Ausprägungen der digitalen Signatur - je nachdem, was mit der Signatur erreicht werden soll bzw. was gefordert ist. Nähere Informationen zur digitalen Signatur erhalten Sie unter (Bundesamt für Sicherheit in der Informationstechnik - https://www.bsi. bund.de/cln\_164/ContentBSI/Themen/elektrSignatur/esiggrundlagen.html).

Verschiedene Anbieter bieten digitale Signaturen an. Beispielsweise können Sie bei der bwtrust CA unter http://ca.bw-trust.de/pages/antragsverfahren.php neben anschaulichen Informationen direkt eine Signaturkarte beantragen und bei Bedarf auch einen Kartenleser bestellen.

Nutzer, die bereits im Besitz einer Signaturkarte und weiterer Komponenten (z.B. Kartenleser) sind, können diese für die Registrierung bei der VPS verwenden. Hierfür müssen jedoch bestimmte technische Voraussetzungen erfüllt sein, auf die im Folgenden näher eingegangen wird.

Die Nutzung einer Signaturkarte für die Registrierung sowie für die nachfolgenden Anmeldungen (Login's) in der VPS setzt derzeit voraus, dass folgende Softwarekomponenten auf Ihrem Rechner installiert sind:

- die Basiskomponenten 2.1 von OpenLimit SignCubes in der Version 2.1.6.3, 2.5.0.1 und 2.5.0.2. (siehe http://www.openlimit.com)
- die Java-Laufzeitumgebung (JRE) von SUN in der Version 1.5.X oder 1.6.X.

Bitte beachten Sie: Jede Softwareinstallation ist ein Eingriff in das Betriebssystem. Die Gemeindeverwaltung Immendingen übernimmt für die genannten Programme sowie für deren Funktion und Gebrauchsfähigkeit keine Haftung oder Gewähr. Alle Urheberrechte liegen jeweils beim Programmautor. Bitte beachten Sie jeweils die allgemeinen und rechtlichen Hinweise, welche die Programmautoren in den Programmen oder Dokumentationen beigelegt haben.

# **Verschlüsselung Ihrer Dokumente**

Zur Sicherung der Vertraulichkeit Ihrer Mitteilungen senden Sie diese verschlüsselt an die Gemeindeverwaltung Immendingen. Bei Verwendung unseres komfortablen Zuganges werden Ihre Dokumente automatisch aufwendig verschlüsselt an die Gemeindeverwaltung Immendingen übertragen.

### **Auskunftsrecht**

Sie haben jederzeit das Recht auf Auskunft über die bezüglich Ihrer Person gespeicherten Daten, deren Herkunft und Empfänger sowie den Zweck der Speicherung. Auskunft über die gespeicherten Daten gibt der Datenschutzbeauftragte des Betreibers (datenschutz@rzkiru.de).

### **Weitere Informationen**

Ihr Vertrauen ist uns wichtig. Daher möchten wir Ihnen jederzeit Rede und Antwort bezüglich der Verarbeitung Ihrer personenbezogenen Daten stehen. Wenn Sie Fragen haben, die Ihnen diese Datenschutzerklärung nicht beantworten konnte oder wenn Sie zu einem Punkt vertiefte Informationen wünschen, wenden Sie sich bitte jederzeit an den Datenschutzbeauftragten des Betreibers (datenschutz@rz-kiru.de).